## **Встроенные функции Excel 2007**

Для вычислений в таблице с помощью встроенных функций Excel 2007 рекомендуется использовать мастер функций. Диалоговое окно мастера функций доступно при выборе вкладки Формулы или нажатии кнопки и пистандартной панели инструментов. В процессе диалога с мастером требуется задать аргументы выбранной функции, для этого необходимо заполнить поля в диалоговом окне соответствующими значениями или адресами ячеек таблицы.

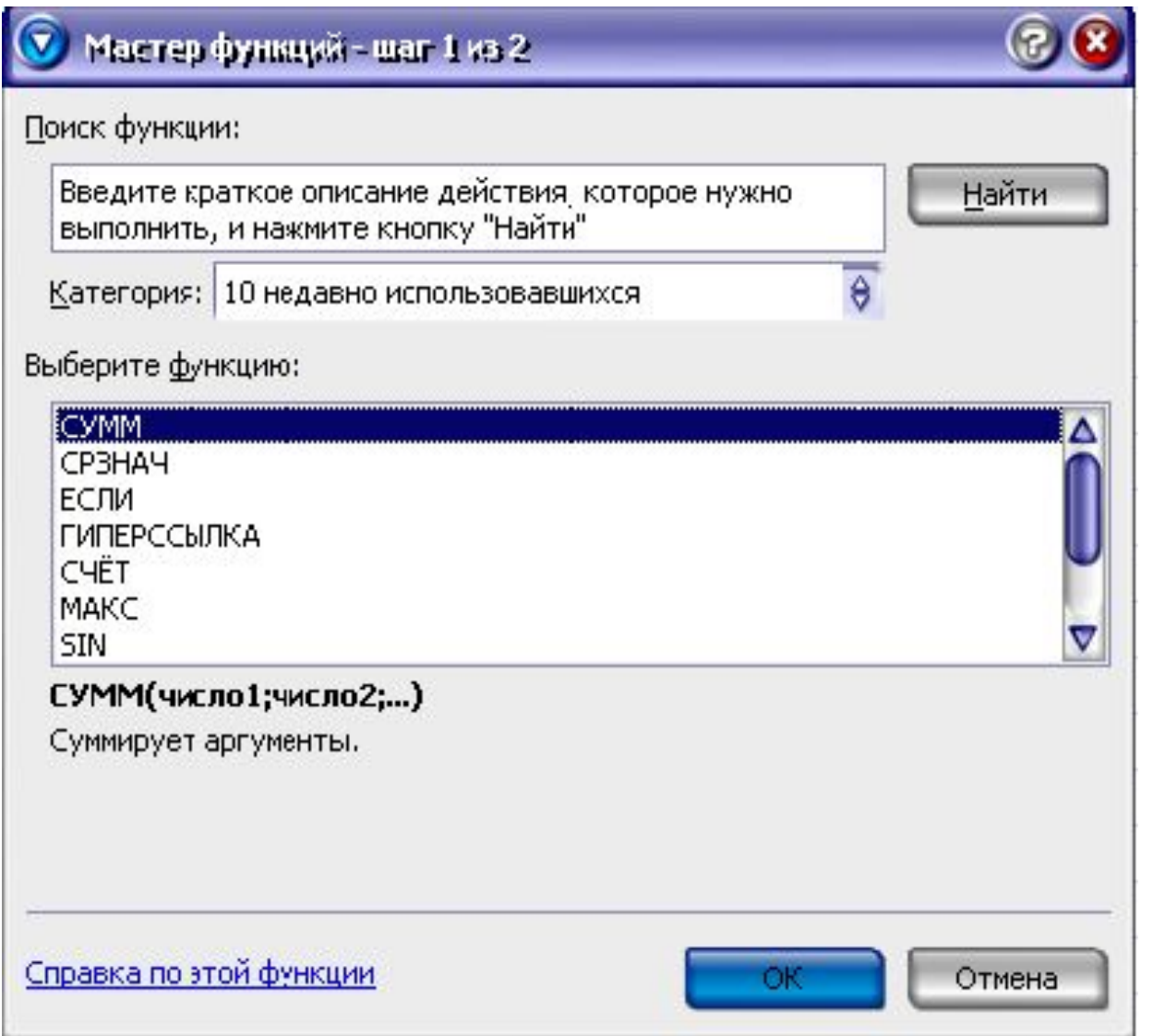

## Мастер функций - шаг 1 из 2

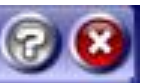

Найти

## Поиск функции:

Введите краткое описание действия, которое нужно выполнить, и нажмите кнопку "Найти"

Категория: 10 недавно использовавшихся

10 недавно использовавшихся Выберите фун Полный алфавитный перечень Финансовые **CYMM** Дата и время CP3HA4 Математические ЕСЛИ Статистические ГИПЕРССЫЙ Ссылки и массивы

CHËT. Работа с базой данных MAKC

Текстовые **SIN** 

Логические СУММ(числПроверка свойств и значений Суммирует аИнженерные

Справка по этой функции

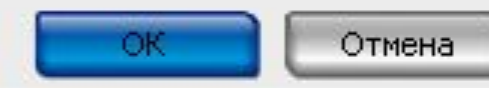

**Математические функции** выполняют простые и сложные математические вычисления, например вычисление суммы диапазона ячеек, абсолютной величины числа, округление чисел и др.

**Статистические функции** позволяют выполнять статистический анализ данных. Например, можно определить среднее значение и дисперсию по выборке и многое другое. **Функции "Ссылки и массивы"** позволяют осуществить поиск данных в списках или таблицах, найти ссылку на ячейку в массиве.

**Функции для работы с базами данных** можно использовать при выполнении расчетов и отбора записей по условию.

**Текстовые функции** предоставляют пользователю возможность обработки текста. Например, можно объединить несколько строк с помощью функции **СЦЕПИТЬ** .

**Логические функции** предназначены для проверки одного или нескольких условий. Например, функция **ЕСЛИ** позволяет определить, выполняется ли указанное условие, и возвращает одно значение, если условие истинно, и другое, если оно ложно.

**Функции "Проверка свойств и значений"** предназначены для определения данных, хранимых в ячейке. Эти функции проверяют значения в ячейке по условию и возвращают в зависимости от результата значения **ИСТИНА** или **ЛОЖЬ** .

**The Common Second Second Second Second**